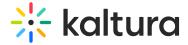

## **REACH**

REACH offers two different service options, human captioning and ASR machine transcription, which can be used separately or together. Captions ordered directly within the Kaltura interface are automatically delivered and can be edited for quick review and modification.

| Field             | Description                                                                                                    | Values                                                                  |
|-------------------|----------------------------------------------------------------------------------------------------|-------------------------------------------------------------------------|
| enabled           | Enable the REACH Module.                                                                                                    |                                                                         |
| reachProfileId    | ID of the REACH profile to use with Kaltura MediaSpace or KAF.The Reach profile includes the credit, and other parameters such as: moderation flow, file types etc. | At least one profile must be selected.                                  |
| orderScreenText   | Text to show on the order task form: 1000 characters max.                                                                                                    |                                                                         |
| unitFieldName     | Select a label for the 'Unit' field . If left empty "Unit" will be used.                                                                                            |                                                                         |
| availableServices | Allow users to select the following services.                                                                                                    | Combinations of all available services, features are TAT.  For example: |
|                   |                                                                                                    | HUMAN, CAPTIONS, THIRTY_MINUTES HUMAN, CAPTIONS, SIX_HOURS              |

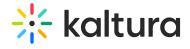

|   |                                                                    | HUMAN, CAPTIONS, FORTY_EIGHT_HOURS  HUMAN, CAPTIONS, BEST_EFFORT  HUMAN, CAPTIONS, TWENTY_FOUR_HOURS  HUMAN, TRANSLATION, TWENTY_FOUR_HOURS  HUMAN, TRANSLATION, IMMEDIATE  HUMAN, TRANSLATION, THREE_HOURS  HUMAN, TRANSLATION, SIX_HOURS  MACHINE, TRANSLATION, SIX_HOURS  MACHINE, TRANSLATION, BEST_EFFORT  MACHINE, CAPTIONS, THREE_HOURS  MACHINE, CAPTIONS, SIX_HOURS  MACHINE, CAPTIONS, SIX_HOURS  MACHINE, CAPTIONS, SIX_HOURS |  |
|---|--------------------------------------------------------------------|----------------------------------------------------------------------------------------------------|--|
| V | Select the role required to access the entry task requests screen. | privateOnlyRole adminRole unmoderatedAdmin Role Co-Editor Owner                                                                                                    |  |

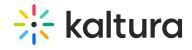

| orderer               | Select who can order tasks.                      | Specific Roles Specific Users                                                                                             |
|-----------------------|--------------------------------------------------|----------------------------------------------------------------------------------------------------|
| orderRole             | The minimal role required to order tasks.        | privateOnly Role admin Role unmoderatedAdmin Role Co-Editor Owner                                                         |
| serviceTypeDefault    | Select the default service type.                 | Machine<br>Human                                                                                                    |
| serviceFeatureDefault | Select the default service feature               | Captions Translation Alignment Audio Description                                                                          |
| sourceLanguageDefault | Select the default source language.              | See Source Media<br>Languages.                                                                                            |
| turnaroundTimeDefault | Select the default turnaround time.              | IMMEDIATE  BEST_EFFORT EIGHT_HOURS SIX_HOURS TWO_HOURS THIRTY_MINUTES TEN_DAYS TWENTY_FOUR_HOURS TWELVE_HOURS THREE_HOURS |
| serviceSelectionRole  | The minimal role required for service selection. | privateOnly Role admin Role unmoderatedAdmin Role                                                                         |

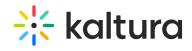

|                      |                                                                                                    | Specific Users                                                   |
|----------------------|----------------------------------------------------------------------------------------------------|------------------------------------------------------------------|
| featureSelectionRole | The minimal role required for feature selection.                                                                                                    | privateOnly Role admin Role unmoderatedAdmin Role Specific Users |
| TatSelectionRole     | The minimal role required for TAT selection.                                                                                                    | privateOnly Role admin Role unmoderatedAdmin Role Specific Users |
| speakerSelectionRole | The minimal role required for speaker selection.                                                                                                    | privateOnly Role admin Role unmoderatedAdmin Role                |
| dashboardAccessRole  | The minimal role required to approve task requests.  Once a user/group is added in dashboardAccessRole, a new menu item displays for them on the User menu in KMS - "Services Request". | Specific Users admin Role unmoderatedAdmin Role                  |
| requestApprovalRole  | The minimal role required to approve task requests.                                                                                                    | Specific Users admin Role unmoderatedAdmin Role                  |
| notifiedUsers        | Select specific users who will receive email                                                                                                    | Enter the user name. Existing users may be                       |

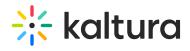

|                         | notifications about items pending moderation. To customize notifications, go to email notifications configuration. | found using the autocomplete feature: type in the first three characters of the user's name.   |
|-------------------------|----------------------------------------------------------------------------------------------------|------------------------------------------------------------------------------------------------|
| trustedUsers            | Select users who do not need approvals for their requests.                                                         |                                                                                                |
| categoryRuleOrderRole   | Select who can order on category level.                                                                            | Channel Manager Channel Owner                                                                  |
| captionEditRole         | This role is required to open captions editor                                                                      | privateOnly Role admin Role unmoderatedAdmin Role Co-Editor Owner                              |
| allowProfilePermissions | Allow individual profile configurations.                                                                           | Select Yes and then configure values for each profile according to the values in this article. |

[template("cat-subscribe")]